## **Visualization Tool for Environmental Modeling**

Wade Spires<sup>1</sup>, Michael W. Berry<sup>1</sup>, Eric A. Carr<sup>2</sup>, Louis J. Gross<sup>2</sup>

<sup>1</sup>Department of Computer Science, University of Tennessee, Knoxville, TN 37996 spires@cs.utk.edu, berry@cs.utk.edu <sup>2</sup>The Institute for Environmental Modeling, 569 Dabney Hall, University of Tennessee, Knoxville, TN 37996 carr@tiem.utk.edu, gross@tiem.utk.edu

### Problem The Institute for Environmental Modeling (TIEM) performs large-scale environmental modeling on geo-referenced maps and needs to visualize the complex model output. **Objectives** Create and manipulate images for landscape data models •Embed geo-referencing metadata within image files Provide compatibility with standard image-viewers **Primary Data Formats** Landscape Data Binary Data 01110001 Num rows 10011101 01010100 01100011 Color Map File Data Values Data Values Pixel Color 101 to 200 0 to 100 GeoTIFF Image Metadata April 2004 NAD 27 (c) TIEM **Basic Image Operations** Horizontal Concatenation of Two Equal-sized Images Vertical Concatenation of Two Unequal-sized Images Α В

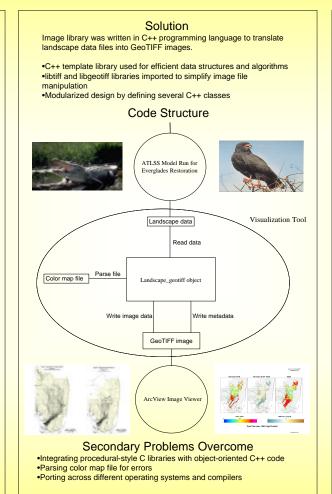

#### Results

- Succeeded in objective of generating images with geo-referenced metadata based on landscape data
- •Implemented vertical and horizontal concatenation functions for basic image manipulation
- Documented all open-source code to allow easy use and modification by
- Provided alternative software to PV-Wave, an expensive, commercial product, by forming a simpler connection to ArcView, a popular Geographic Information System (GIS) program
- •Supplied additional tool for TIEM to present users interested in modeling

# Sample Florida Image Map GeoTIFF Image ArcView Map of Florida

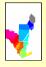

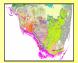

### Overlap of GeoTIFF over ArcView image

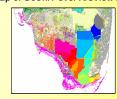

### **Future Work**

- Produce difference images—images based on color value differences in two images
- •Create default color maps
- •Specify separate border colors and fill-in colors during concatenation
- Provide graphical user interface for setting geoTIFF tags

### References

- Gross, Louis J. ATLSS Home Page frame Everglades Restoration Across Trophic Level System Simulation. ATLSS. 21 March 2004. <a href="http://www.atlss.org">http://www.atlss.org</a>
- Warmerdam, Frank, et al. GeoTIFF. Remote Sensing. 21 March 2004.
   <a href="http://www.remotesensing.org/geotiff/geotiff.html">http://www.remotesensing.org/geotiff/geotiff.html</a>
- Warmerdam, Frank, et al. TIFF Software. Remote Sensing. 21 March 2004. <a href="http://www.libtiff.org">http://www.libtiff.org</a>

This research has been supported by the National Science Foundation under grant No. DEB-0219269. This research used the resources of the Scalable Intracampus Research Grid (SInKG) Project at the University of Tennessee, supported by the National Science Foundation CISE Research Infrastructure Award EIA-997288.

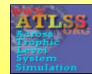

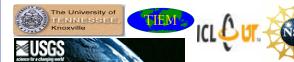